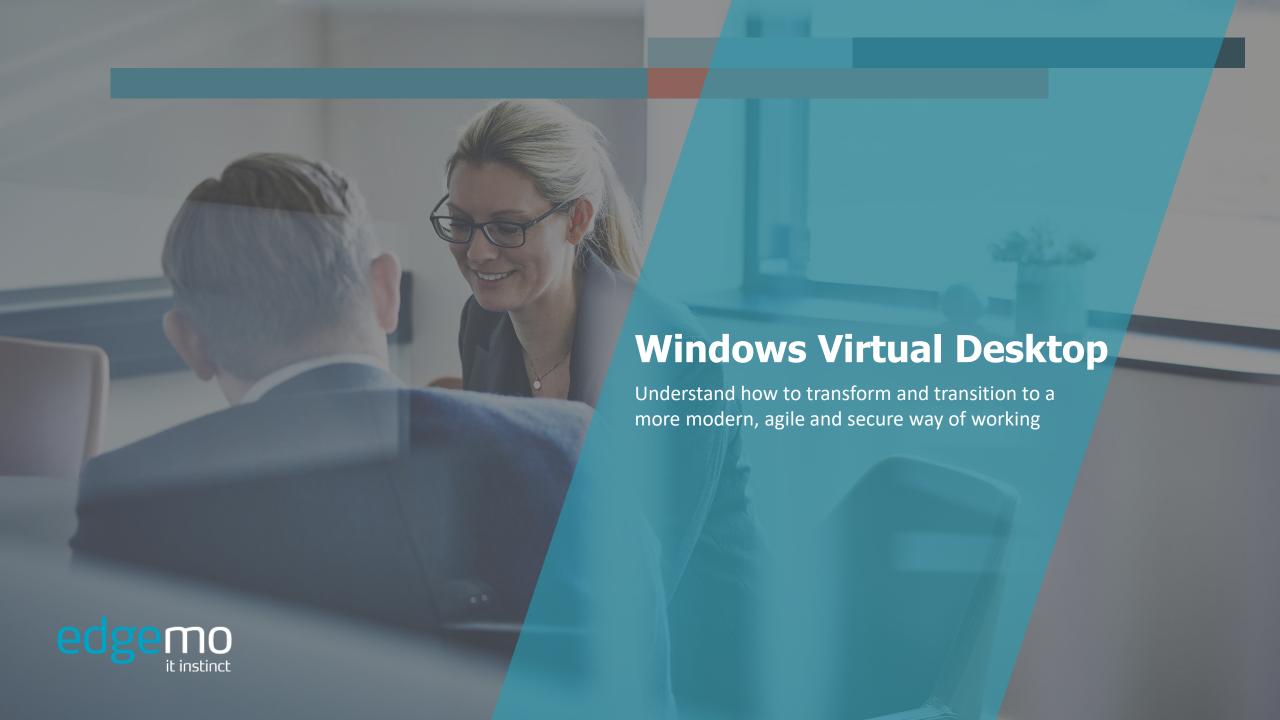

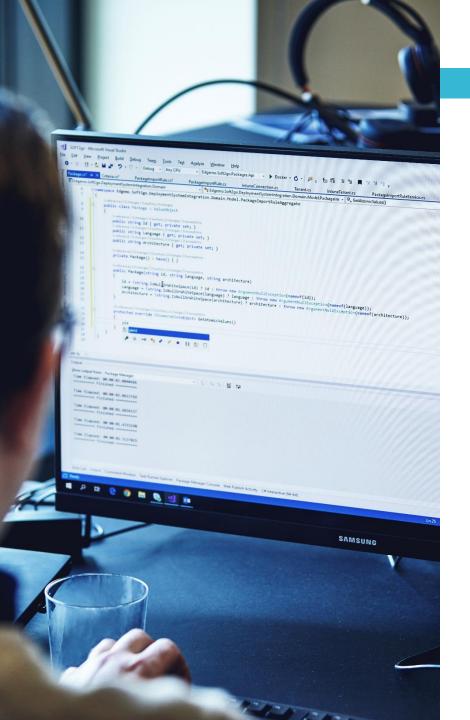

### What is Windows Virtual Desktop?

WVD is a comprehensive desktop and app virtualization service that runs on Microsoft Azure. Users love the native Windows 10 experience and the ability to access their desktops anywhere, on any device. Deployment takes minutes and security and compliance are built in.

It's the only virtual desktop infrastructure that delivers simplified management for IT and admins, along with multi-session Windows 10 and the best Microsoft Office 365 experience for end users.

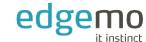

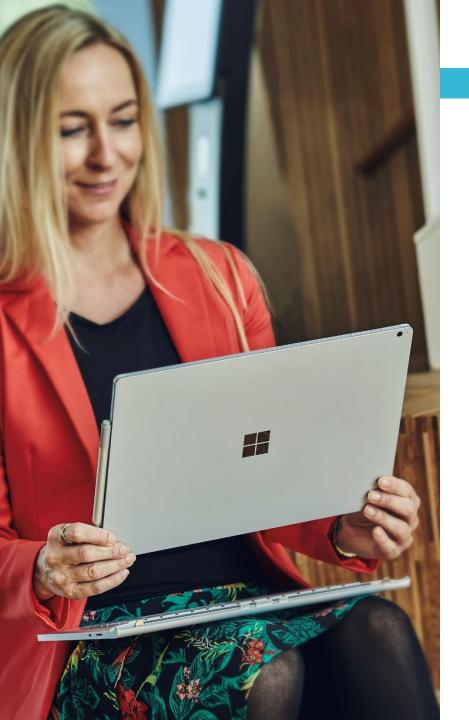

# Why Windows Virtual Desktop?

Windows Virtual Desktop (WVD) solves many of the challenges that organizations are facing today when it comes to users accessing their applications and data required to perform their roles.

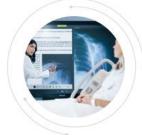

### Security and regulation

Financial Services

Healthcare

Government

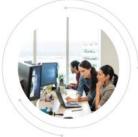

#### Elastic workforce

Mergers and acquisition
Short term employees
Contractor

and partner access

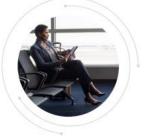

#### Specific employees

BYOD and mobile

Call centers

Branch workers

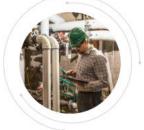

#### Specialized workloads

Design and engineering

Legacy apps

Software dev test

For organizations who want work style flexibility and ease of user access, but with security and centralized control of a Windows desktop environment then WVD is the answer. It provides tight integration with O365 as well as easy access to other Azure based workloads.

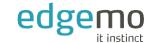

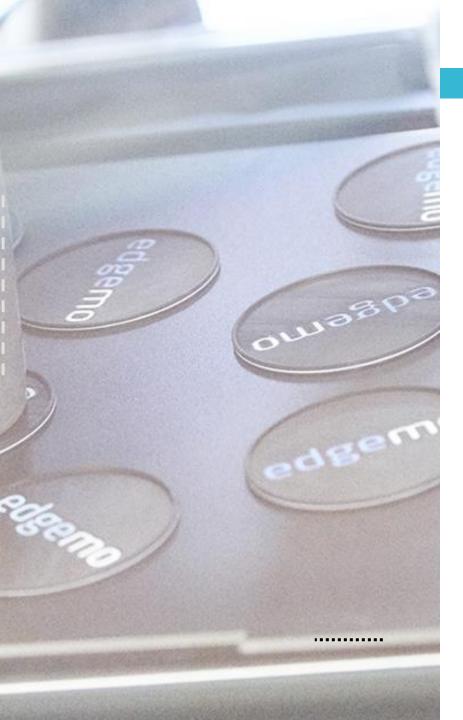

# Why edgemo?

edgemo is a well renounced Microsoft and Citrix partner, and have more than 20 years of experience, in delivering a Virtual Desktop experience to users around the World. Our many years of experience in designing, implementing and managing virtual desktop environments, is the fastest and most reliable way to a modern, agile and secure desktop experience delivered from Azure Cloud.

edgemos VIM2go Management is designed to help you assess, build, pilot, get production ready and maintain Windows Virtual Desktop for specific use cases or at scale across your organization.

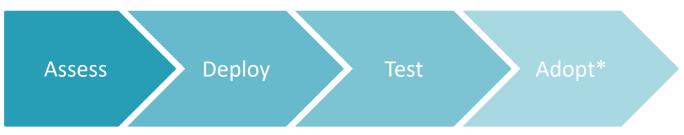

<sup>\*</sup> The adoption process is planned separately

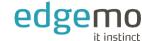

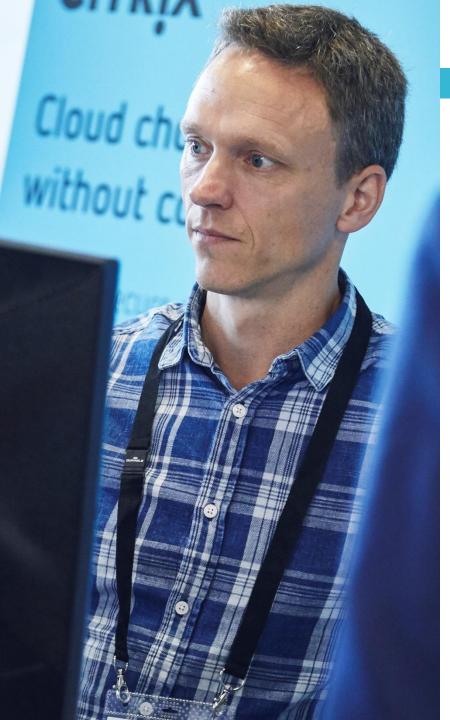

#### Phase 1 – Assessment

- Kickoff Meeting Scope
- Design Workshop Whiteboard
- Review Network, Firewalls, Routing, Links (ER, S2S VPN, SDWAN)
- Review AD, AAD, Group Policies, DNS
- Review Azure Networking, Load Balancing
- Review Tenancy / Subscription (PAYG/1Y-RI/3Y-RI)
- Review Access Requirements / IAM / 2FA
- Review User Landscape
- Review Application Landscape
- Define Life Cycle Management
- Define User Profile Design
- Define VM Sizing Guidelines
- Define Access Controls
- Define Disaster Recovery Plan
- Produce Design Document
- Review and Sign off of Design Document

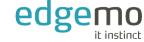

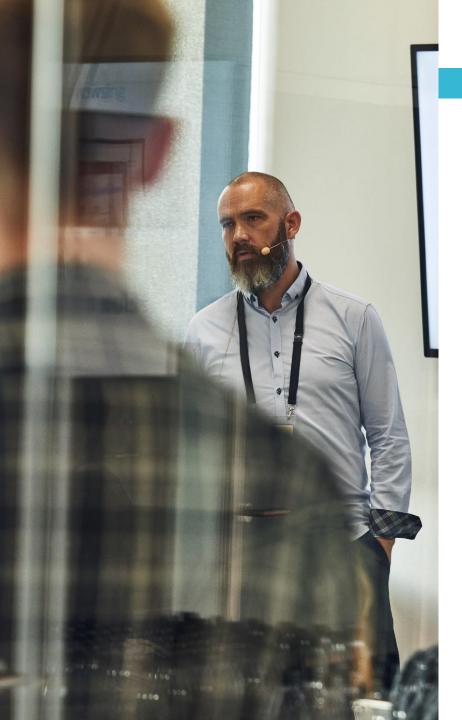

## **Phase 2 – Deployment**

- Create Tenancy / Subscription
- Create Landing Zone
- Deploy Azure based Domain Controllers
- Create access to On-prem (Link)
- Extend On Premise AD to Cloud
- Deploy WVD components
- Deploy Life Cycle Management components
- Deploy Diagnostic and Monitoring Dashboards
- Create WVD User Groups, Service Principles
- Deploy Windows 10 Single- / Multi-Session Desktops with O365
- Deploy App Pool Windows 10 Single- / Multi-Session

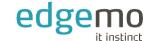

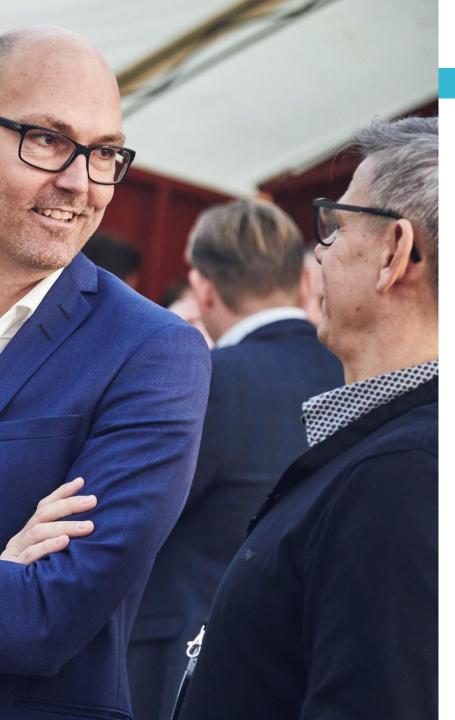

## Phase 2 – Deployment

- Create Azure based File Services
- Deploy FSLogix Profile Container
- Deploy FSLogix for O365 Profile Container
- Deploy Line of Business Applications
- Deploy Printer Drivers
- Create/Deploy Group Policies
- Deploy Drive Mappings
- Deploy Auto Scaling Scripts for Host Pools
- Deploy Update Management

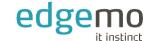

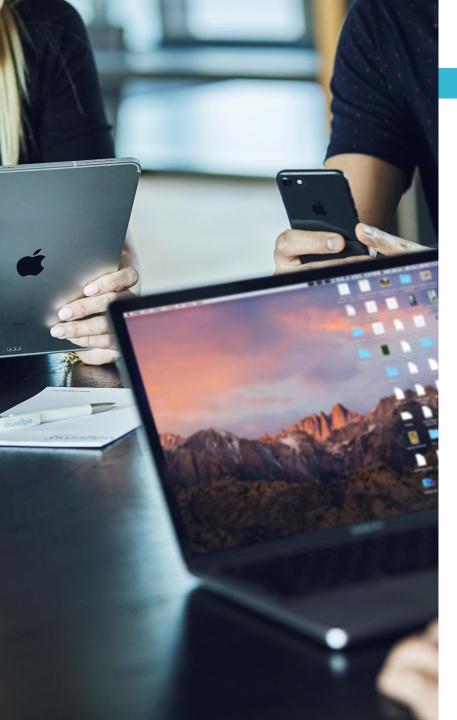

# Phase 3 – Testing

- Test Rolling Updates to Host Pools
- Test End to End Connectivity
- Test Internal and External Client Connection
- Review Desktop Performance
- Handover and Documentation

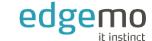

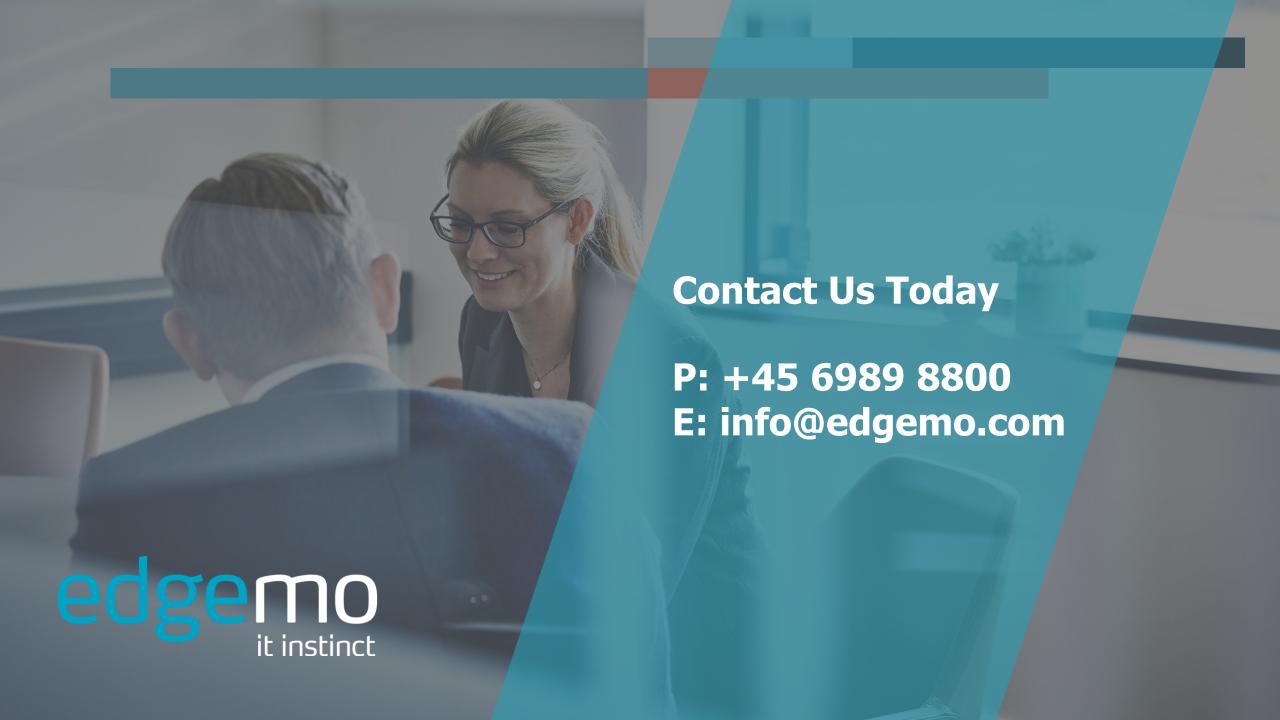